, tushu007.com

 $<<$ Widows 98 $>>$ 

<<Widows 98

- 13 ISBN 9787508209586
- 10 ISBN 7508209583

出版时间:2001-3

页数:348

字数:584000

extended by PDF and the PDF

http://www.tushu007.com

## , tushu007.com

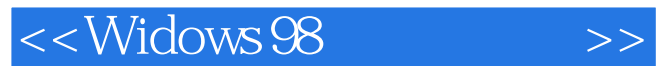

Windows Windows 98 Windows 98 IE4 Windows 98<br>MS-DOS  $\overline{\text{MS-DOS}}$  and  $\overline{\text{Windows}}$ Internet Wed Internet Explorer, Outlook Express Windows 98

Windows 98 IE4 Windows 98 IE4

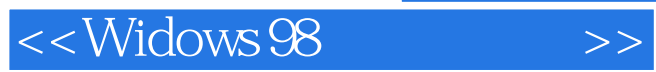

## $,$  tushu007.com

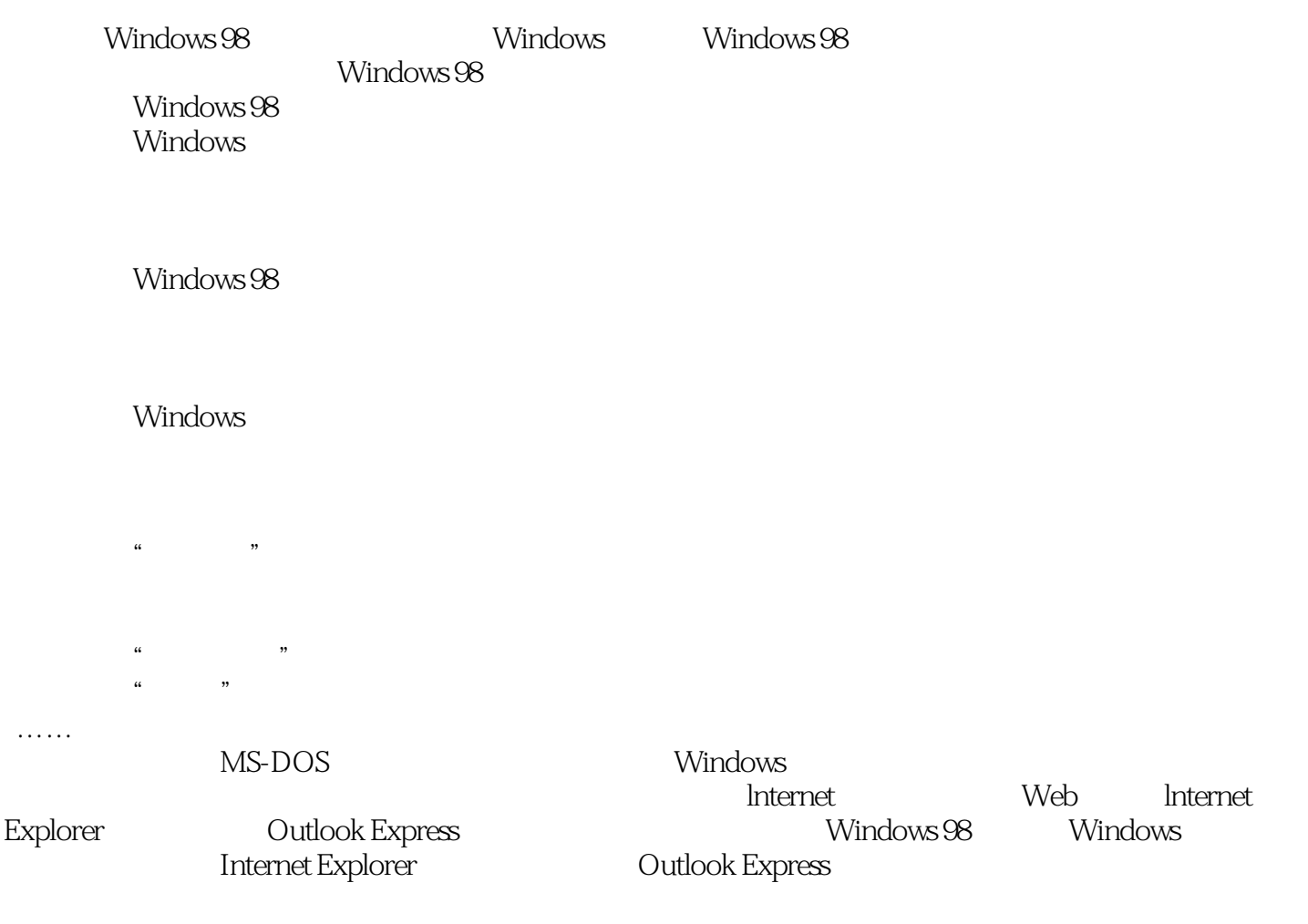

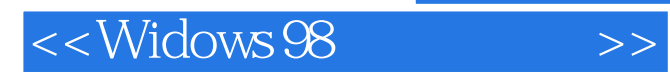

本站所提供下载的PDF图书仅提供预览和简介,请支持正版图书。

更多资源请访问:http://www.tushu007.com